# Stratégie régionale relative aux ESPÈCES EXOTIQUES ENVAHISSANTES

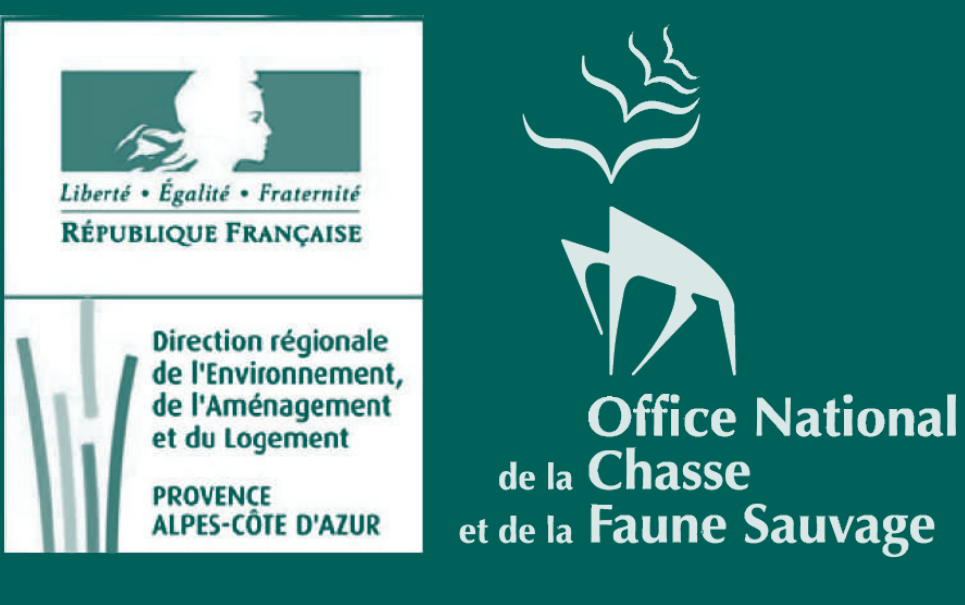

Cas des espèces de faune continentale en région Provence-Alpes-Côte d'Azur (PACA)

 $\ddot{e}$ 

 $\sigma$ 

**IIIO** 

 $\Delta$ 

 $\mathbf{S}$ 

**Ieval** 

Ces

 $\dot{\mathbf{e}}$ 

 $\mathbf{S}$ 

 $\overline{16}$ 

envahissants

 $\boldsymbol{\mathcal{D}}$ 

exotique

 $\bullet$ 

Probable

Haut

Début 2016 en PACA, il n'existait aucune stratégie centrée sur la faune exotique envahissante à l'échelle de la région. L'Office national de la chasse et de la faune sauvage (ONCFS) et la Direction régionale de l'environnement, de l'aménagement et du logement (DREAL) se sont associés pour élaborer une stratégie régionale.

> Comment élaborer une stratégie régionale relative à la faune exotique envahissante (continentale)?

Afin de contribuer à la stratégie nationale relative aux espèces exotiques envahissantes et de décliner ses objectifs et ses actions à l'échelle régionale, 4 étapes ont été suivies :

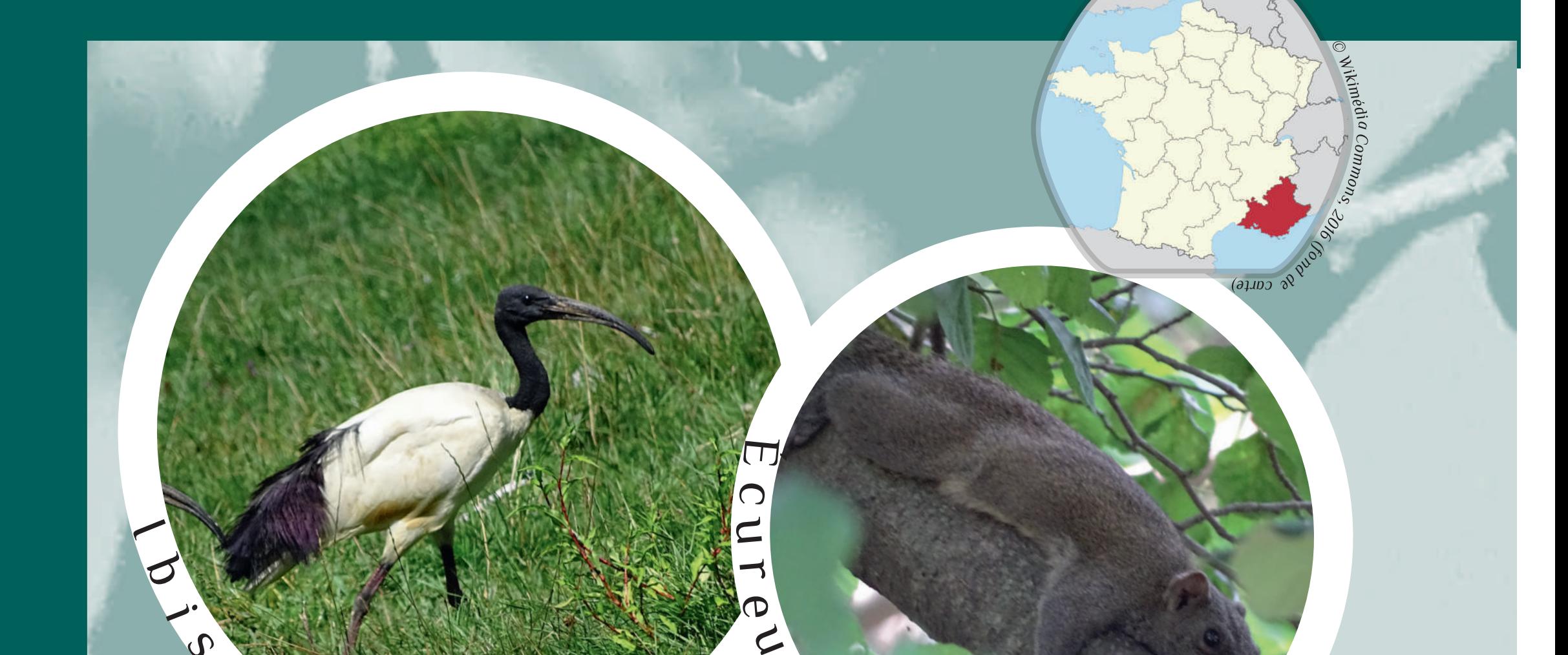

### **ETAPE 1 Créer une liste d'espèces exotiques envahissantes**

Cette étape nécessite un consensus sur les définitions. Pour ce travail, une espèce exotique envahissante a été définie comme :

"Toute espèce animale (sauvage ou férale) nonindigène dont l'introduction par l'Homme (volontaire ou non) sur un territoire menace, entre autres, les écosystèmes, les habitats ou les espèces avec des effets écologiques, socioéconomiques et/ou sanitaires négatifs".

Une espèce est considérée comme exotique si elle répond à des référentiels de temps et d'espace. La date de référence est donc 1850 (période d'intensité des échanges internationaux) et l'aire géographique est la France (métropolitaine).

Toutes les espèces répondant à cette définition et ces référentiels ont ensuite été classées dans les catégories suivantes (Fig. 1) :

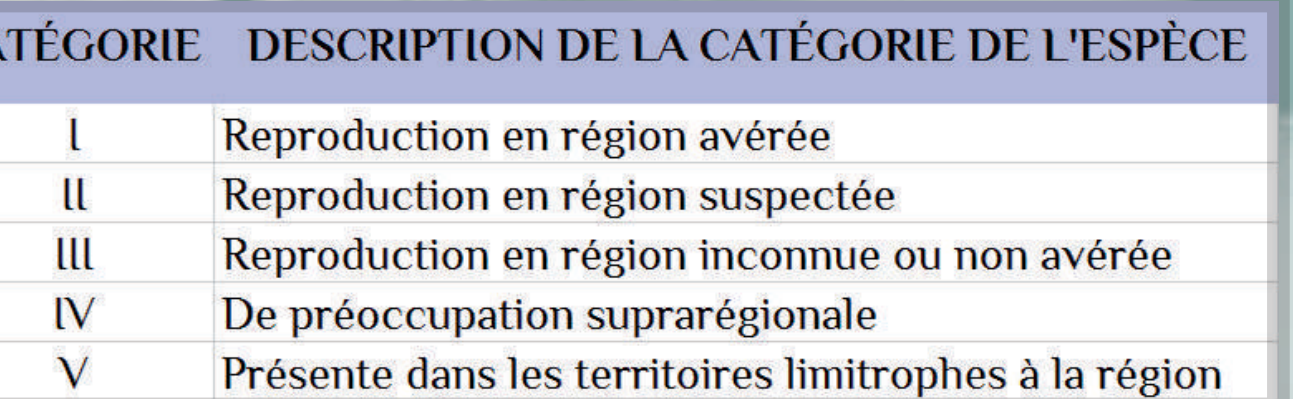

Fig. 1 : Catégories utilisées pour la création de la liste régionale des espèces animales exotiques envahissantes.

Toute espèce présente dans au moins une de ces 5 catégories fait partie de la liste régionale des espèces dont les risques d'impacts sont à évaluer.

# ETAPE 2 Évaluer le risque de chaque espèce exotique envahissante

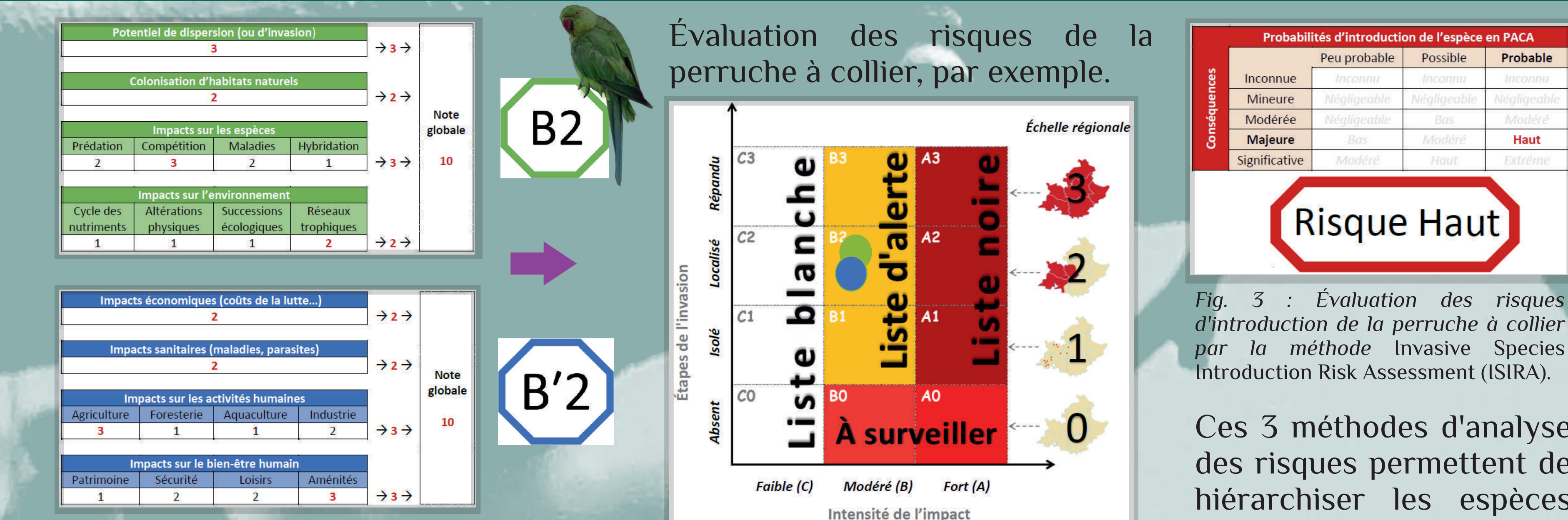

#### Classement des 33 espèces évaluées

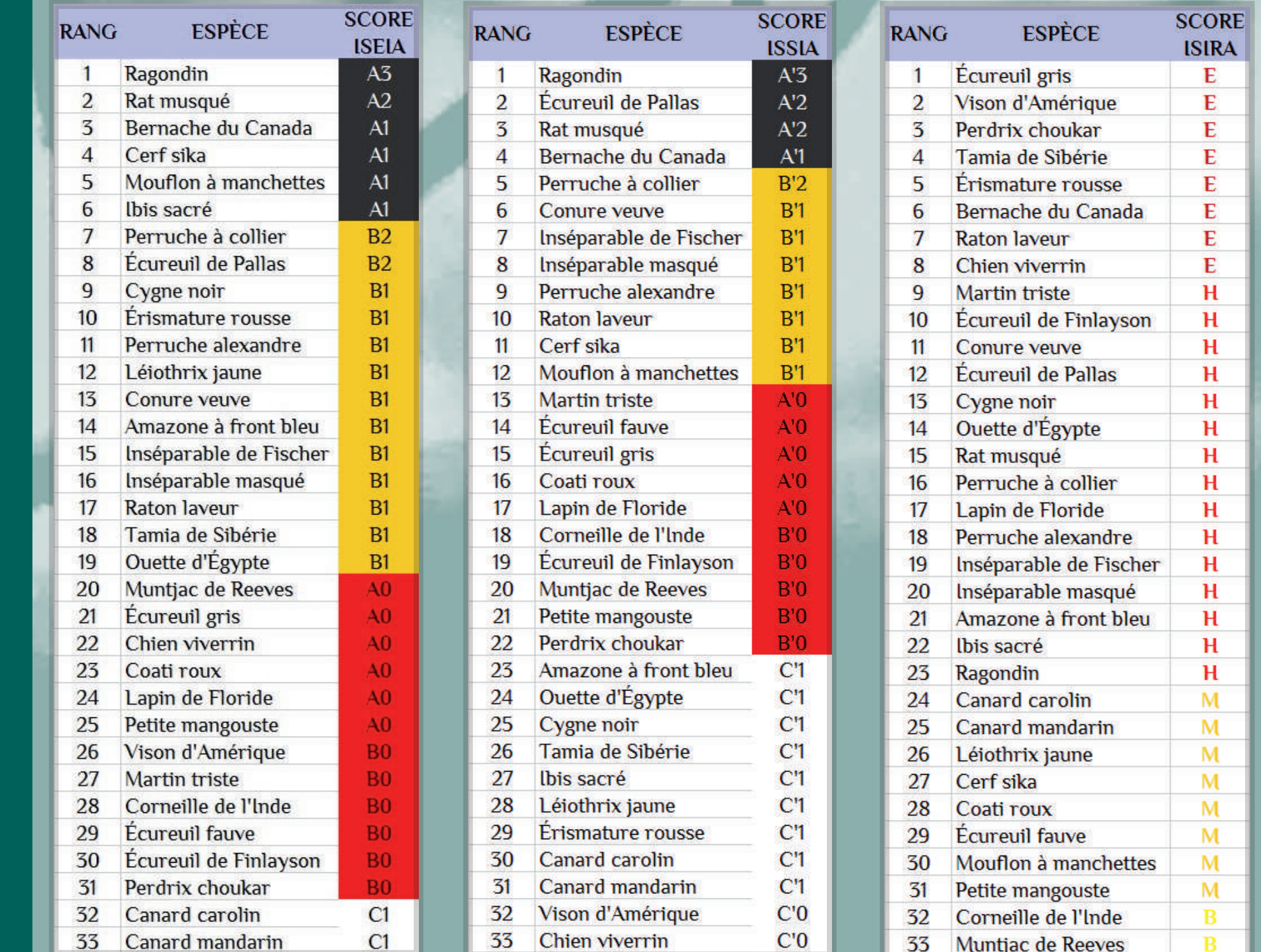

3 analyses de risques ont été appliquées à l'ensemble des espèces d'oiseaux et de mammifères de la liste régionale, afin de hiérarchiser les espèces en fonction des enjeux et des priorités de gestion pour la région.

**Risque Haut** 

d'introduction de la perruche à collier par la méthode Invasive Species Introduction Risk Assessment (ISIRA).

Ces 3 méthodes d'analyse des risques permettent de hiérarchiser les espèces en fonction des enjeux à prioriser en région.

Le POLFËC actuel

comprend 6 axes

stratégiques et 24

actions.

### Impact Assessment (ISEIA) et Invasive Species Socioeconomic (and Sanitary) Impact Assessment (ISSIA).

Fig. 2 : Évaluation des risques d'impacts de la perruche à collier par les méthodes Invasive Species Environmental

### ETAPE 3 Mettre en place un plan d'actions opérationnel en région

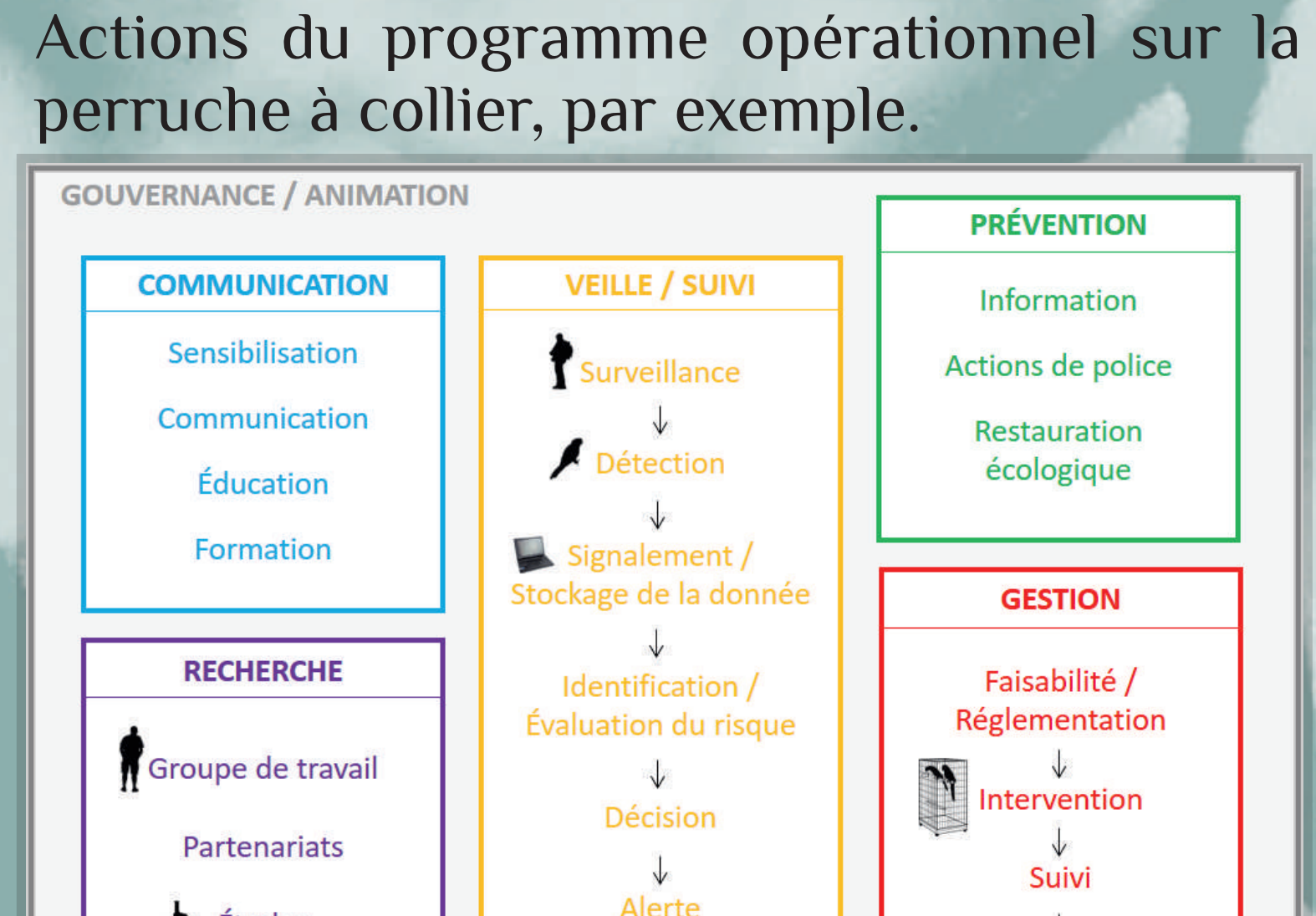

Le Programme opérationnel de lutte contre la faune exotique envahissante continentale (nommé POLFËC) constitue le plan d'actions réparti en 6 axes :

- Prévention (en vert, Fig. 4);
- Veille et suivi (en orange);
- Gestion (en rouge);
- Recherche appliquée (en violet) ;
- Communication (en bleu);
- Gouvernance et animation (en gris).

Le POLFEC permet la mise en oeuvre et la coordination des actions de lutte contre ces espèces en région.

Ces méthodologies sont facilement adaptables à d'autres groupes taxonomiques (reptiles, amphibiens, poissons, crustacés, mollusques, hexapodes...) et transposables à d'autres régions en France.

Les résultats des 3 classements des 33 espèces d'oiseaux et de mammifères sont basés sur leurs : - impacts environnementaux (méthode ISEIA, Fig. 2); - impacts socioéconomiques et sanitaires (ISSIA, Fig. 2); - risques d'introduction en région (ISIRA, Fig. 3).

Ces 3 classements restent un appui à la prise de décision et sont appelés à évoluer en fonction de l'état des connaissances sur le sujet.

Ils doivent être utilisés en fonction de l'angle de vue à adopter en consultation avec les acteurs locaux en science, politique et gestion de la biodiversité en région.

### Répartition des espèces en PACA

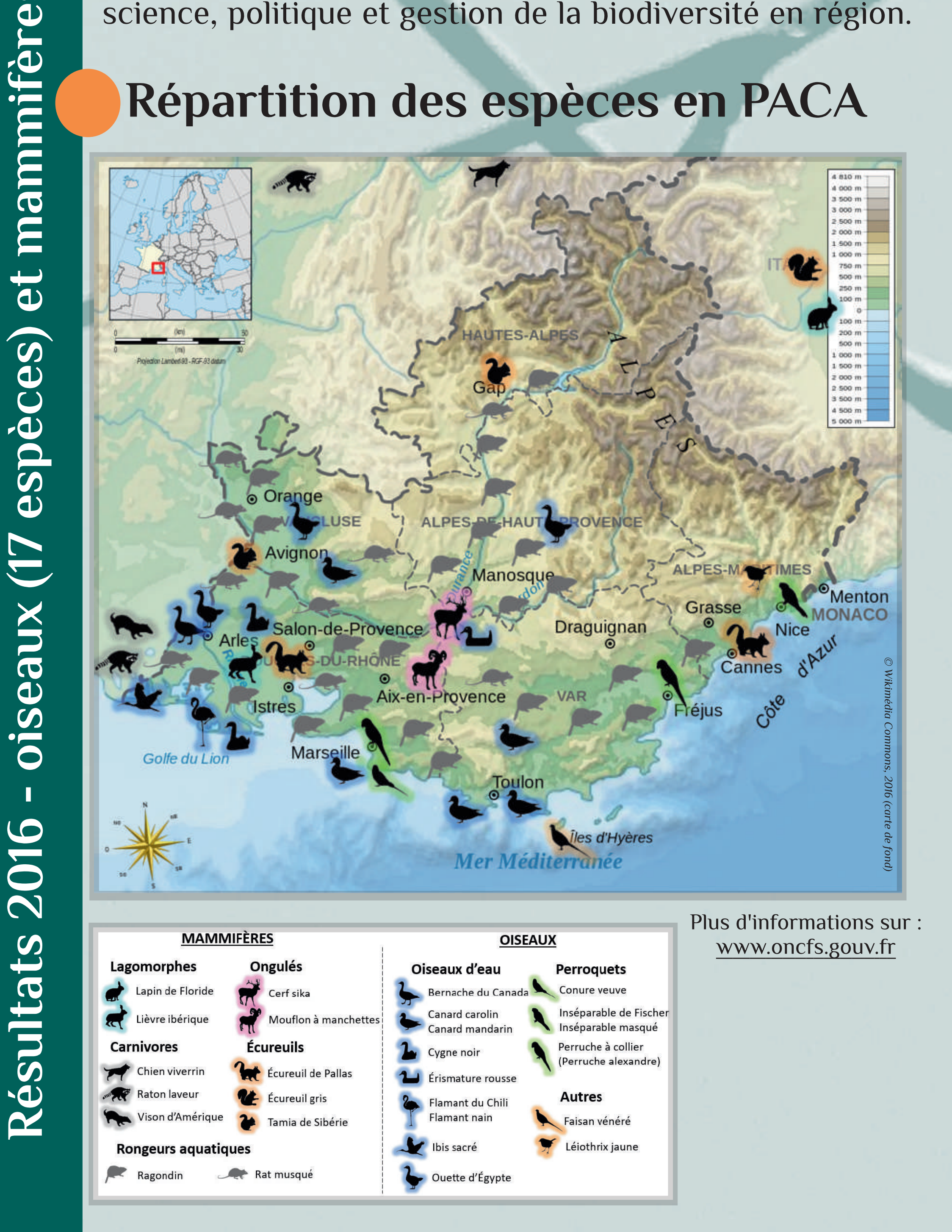

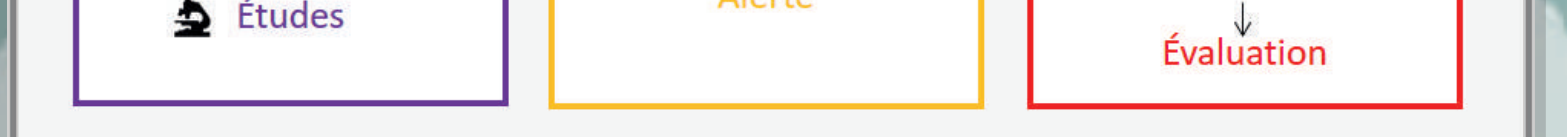

Fig. 4 : Description du Programme opérationnel de lutte contre la faune exotique envahissante continentale (POLFËC).

Le POLFEC est aussi un outil de détection précoce de nouvelles introductions favorisant les réactions rapides, pour une gestion efficace.

## ÉTAPE 4 Développer une stratégie en coopération régionale

Une struture animatrice (Fig. 5) sera prochainement désignée par la DREAL PACA. Son rôle est la création d'un comité de pilotage (COPIL), qui assurera ensuite la gouvernance et l'animation de la stratégie régionale en mettant en place et en coordonnant les actions du POLFËC.

Un groupe de travail (GT) sera aussi créé. Son rôle est l'évaluation des risques et l'adaptation des actions du POLFËC aux autres groupes faunistiques, en se basant sur le travail réalisé sur les oiseaux et les mammifères.

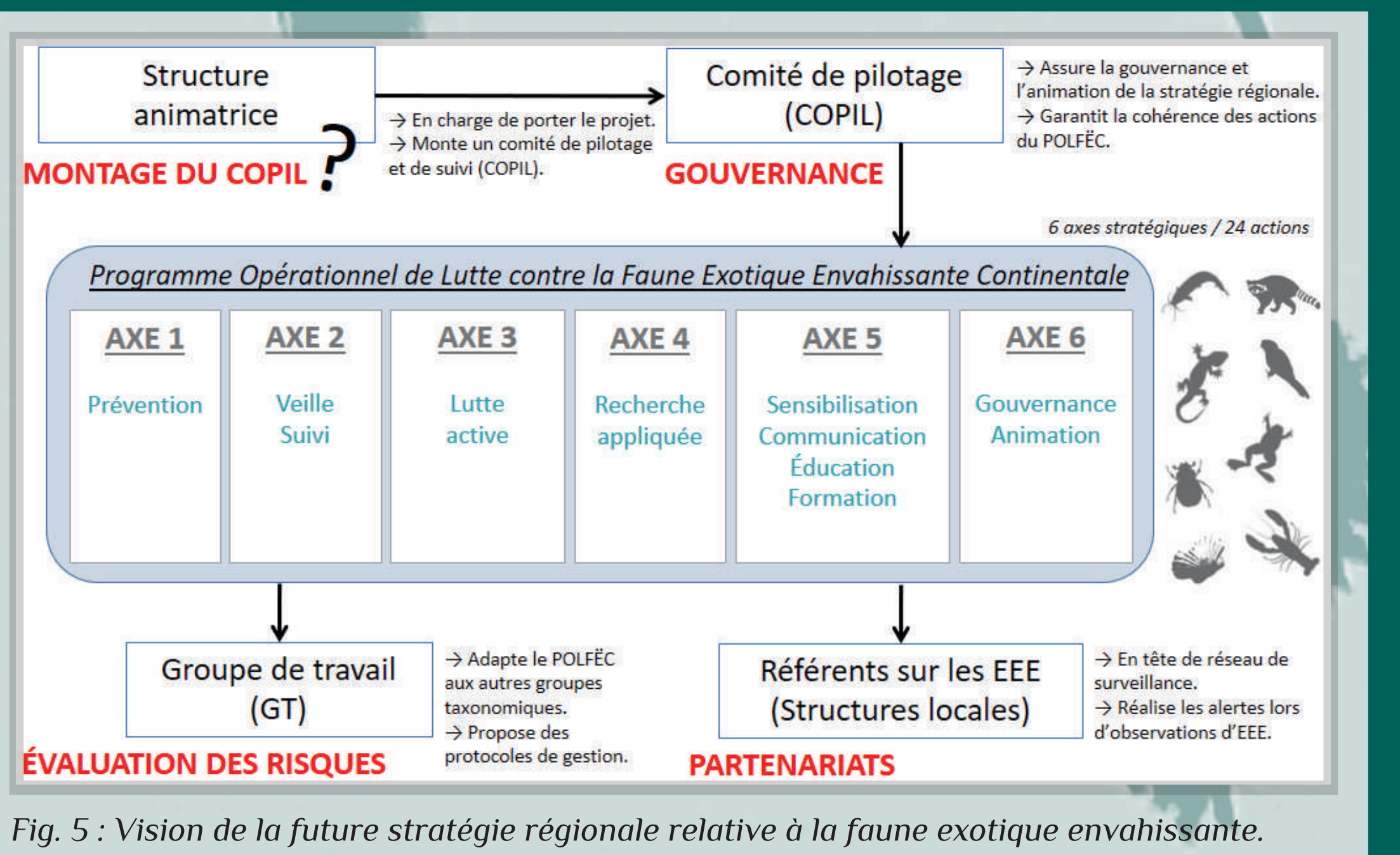

Par : Cyril COTTAZ & Virginie CROQUET (ONCFS, Cellule Technique PACA, Délégation Interrégionale PACA-Corse), 2016.